#### \*\*\*typotheque\*\*\*

*Typotheque type specimen & OpenType feature specification. Please read before using the fonts.*

# Irma Text Slab Pro Irma Text Slab Std

OpenType font family supporting Latin, Cyrillic and Greek, with their own small caps, with extensive typographic features.

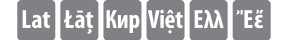

*Designed by Peter Biľak, 2009-2011* OpenType features in Irma Text

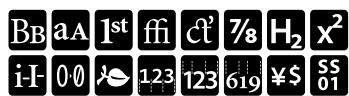

#### *What is OpenType?*

OpenType is a cross-platform font format developed by Adobe and Microsoft. It has a potential to provide advanced typographic features such as multilingual character sets, ligatures, small capitals, various numeral styles, and contextual substitutions.

OpenType, as the new industry standard, supports Unicode, which enables the fonts to contain a large number of characters. While PostScript fonts are a technically limited to a maximum of only 256 characters, OpenType fonts can have more than 65,000 glyphs. This means that a user does not need to have separate fonts for Western, Central European, Baltic, Cyrillic or Greek languages, but could have one single file which supports all these encodings.

OpenType fonts work in all applications, however only some applications take advantage of the advanced OpenType features. Other applications will only use the first 256 characters. character set

#### ABCDEFGHIJKLMNOPQRSTUVWXYZ ([0123456789])

ĂÀÂÄĂĂĂĂĄĂĂĂĂĂĂĂĂĂĂĂĂĂĂĄŖŖŔĊĆĊŎĐDDDĖĖĖËĔĔĔĒĘĘÊĔĔÊĖĖ<br>ŢĔĞĠĢĠĞĠŌĦĤĤĿĿĿĿŢĨĨĨĨĨĬĨĬĨĬĬĬĬĬIJĸŔĶĶĿĿĿĿĿŖŅŅŅŅŅŊŊŊŊŊ ÓÒÔÖŎŎŐŌØØŎOŌŎŌÕŐÕŐÔÒÒŎŎŎŎŎŎŢPŔŘRRRRRRRSSŠŜSSŠSSTŤTTTtTŰÙŨ <u>ŬŬŰŪUŮŨŬŮŬŮŮŮŮŮŮŴŴŴŴŴŴŴWXXŸŶŶŶŶŶŶŶŹŽŻZZZÞƏĐ3ŠÆÆÆŒ</u>

### abcdefghijklmnopgrstuvwxyz  $([0123456789])$

áàâäãåăāaåǎàâãããåâååååååaabbbcćčĉċďđddḋéèêëĕĕēēeeêẽễêêêe óòôöööőōøøŏǫǫooôôôôôộoodớỡơợppŕřŗŗŗŗŗŗŗśşšŝsssṣṣŧťţţţťtúùûüŭũūųůūưủụừứữửựǔvv **wŵŵŵwwxxxÿŷŷŷŷŷŷyźzzzzbəðз**ǯæææœ

#### **ABCDEFGHIJKLMNOPQRSTUVWXYZ**

ÁÀÂÄÃÅĂĀĀÀÅÅÂÂÃÂÃÅÅÅÅÅÅABBBCĆČĈĊĎĐDDĎÉÈÊËĔĔĔĒĒEEẾÉĒÊÊĖE ĖĞĞGGĞĞĞHHHHHHHIIIIIIIIIIIIIIIIIKKKILLLLLAMMNNNNNNNNNNN <u>ÓOOÖŐŐŐŐØŐÓQŌÓŐŐŐŐŐÓQÓÓÓQPPRŘRRRRRRSSSSSSSETTTTTTUÚÚŰŰŰŨŲŮŨŬ</u> *Ů*UÙŮŨŮŬŬŬVŴŴŴŴŴŴWXXŸŶŶŶŶŶŶŶŶŹŽZZZPƏĐ3ŠÆÆÆŒ

### fiflfbfkfhfjffffiffl + fifi abcdefghijkmnoprstuvwxyz / abcdefghijkmnopqrstuvwxyz

1234567890/1234567890 ; ?#%% & \*---(,,;;)  $\text{O}(x) = \frac{1}{2} \sum_{i=1}^{n} \left( \sum_{j=1}^{n} \left| \left( \sum_{j=1}^{n} \left| \left( \sum_{j=1}^{n} \left| \left( \sum_{j=1}^{n} \left| \left( \sum_{j=1}^{n} \left| \mathbf{1}_{j=1}^{n} \right) \right| \mathbf{1}_{j=1}^{n} \right| \mathbf{1}_{j=1}^{n} \right) \right| \right)^{1/2}}$ 

ℕ௨ႵႵ₿@°ℓ℮©℗℗℗<sup>℗</sup>℠™ €\$¥£¢f@@G&£m<del>N</del>PtsRs₩K7Pd  $LT$   $LT$ 

character set

#### ΑΒΓΔΕΖΗΘΙΚΛΜΝΞΟΠΡΣΤΥΥΦΧΨΩ αβγδεζηθικλμνξοπρσςτυφχψω

# àááààåäãå $\tilde{a}$ àáàààåäãå $\tilde{a}$ àãāàaáãã $\tilde{a}$ àéἐἐὲἒἕἔክήήἠἢἤήἦἦηηή

АБВГДЕЁЖЗИЙКЛМНОПРСТУФХЦЧШЩЪЫ

ӸӬ҈ѤЯӶҦЃЄЅӀЇЈЉЊЋЌЎЏѢ҇ѲѴӚЀЍ

абвгдеёжзийклмнопрстуф

хцчшшъыьэюя

ѐёђѓєѕіїјљњћќѝўџѣѳѵґғҗқңүұҳҷһӀӣѳӌ҇ҋѣҏҕҙҝҟ ҡҥҵҩҫҭҵҹҽҿӂҡӆӊӊӌӎӑӓӕӗӛӝӟӡӥӧӫӭӵӵӵӷӹ8ӓ gx3uŭkanmuwwwbbr

ΑΒΓΛΕΖΗΘΙΚΛΜΝΞΟΠΡΣΤΥΦΧΨΩ

**АБВГДЕЁЖЗИЙКЛМНОПРСТУФХЦЧШЩЪЫ** 

*© 2011, Typotheque.com. For information* 

Irma Text Slab Thin Irma Text Slab Thin Italic Irma Text Slab ExtraLight *Irma Text Slab ExtraLight Italic*  Irma Text Slab Light *Irma Text Slab Light Italic*  Irma Text Slab Regular *Irma Text Slab Regular Italic*  Irma Text Slab Medium *Irma Text Slab Medium Italic*  **Irma Text Slab SemiBold**  *Irma Text Slab SemiBold Italic*  **Irma Text Slab Bold**  *Irma Text Slab Bold Italic*  Irma Text Slab Heavy *Irma Text Slab Heavy Italic*  Irma Text Slab Black Irma Text Slab Black Italic

#### About the typeface

Irma Text Slab is a contemporary interpretation of a geometric Slab Serif informed by humanist cursive style. Irma Text Slab avoids rigidity of most Slab models, and enters the relatively unexplored area of mixing humanistic forms informed by handwriting with firmness of geometric sans. Strong, useful, and easier on the reader's eye even in long continuous text.

#### About the designer

Peter Biľak was born in Czechoslovakia, lives in the Netherlands. Works in the field of editorial, graphic, and type design, teaches part time at the Royal Academy in The Hague. Started Typotheque in 1999, *Dot Dot Dot* in 2000, and Indian Type Foundry in 2009. Member of AGI (Alliance Graphique Internationale).

# length of metal construction Legal Aid Board **a unit of memory** Αστρονομία Γεωλογία Κεντρική Ελλάδα Лев Толстой Киевская Русь

In the early 1960s, Conrad Schnitzler met Joseph Beuys in a bar in Düsseldorf. Beuys was at the start of his legendary run as a professor of '*monumental sculpture*' at Düsseldorf's Kunstakademie. Schnitzler was a sailor, who specialized in fixing the engines of merchant ships in nearby ports. Beuys took a liking

# Düsseldorf Kunstakademie

to Schnitzler, inviting him to be one of his students. Schnitzler enrolled at the Kunstakademie, but dropped out a year or two later, much to Beuys' dismay. If, as Beuys famously entreated, 'everybody is an artist', why did he have to go to school to be one? Schnitzler travelled for a few years, making metal sculptures and performance art. Then he took the metal sculptures he

## **Overview of supported OpenType layout**

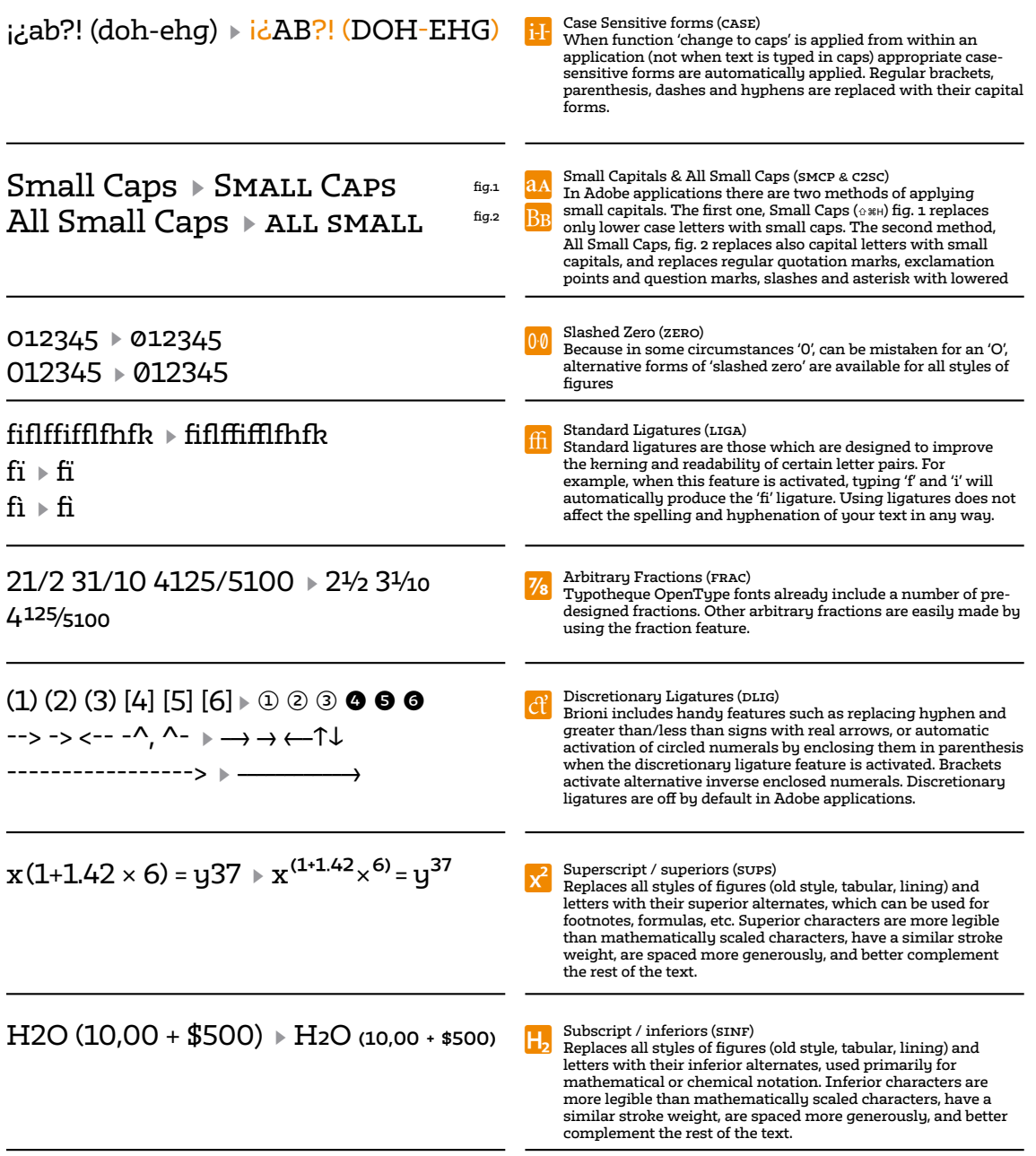

12  $\overline{12}$ 

({[012-3456–789)]} ({[012-3456–789]}) ([{012-3456–789}]) ({[012-3456–789]})

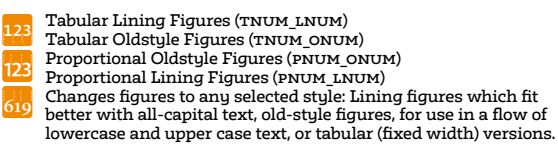

1st 2nd 3rd Mlle No1 **>** 1st 2nd 3rd Mlle **1st** The ordinals (or.p.n)<br>The ordinals feature replaces alphabetic glyphs (but not №1

numerals) with their corresponding superior forms.

€\$¢£¥₥₤₡₢₫₣₦₧ѕ₨₪₩₭₮₱

Currency (cr.cx)<br>Collection of various currency symbols: (U+20A0..U+20CF)

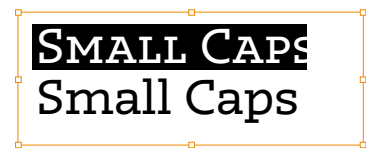

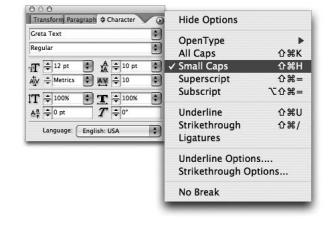

OpenType font format allows including more characters inside one single font file, so there is no need to have separate fonts for Old-style, Tabular, Lining figures, ornaments or small caps, given you are using an OpenType-savvy application such Adobe InDesign®, Adobe Illustrator®, QuarkXPress 7, etc. Instead of selecting a different font, one only need to activate an OpenType feature which controls the desired OpenType layout feature.

For example, to access Small Caps, go to **Character menu**, and select **Small Caps**. Alternatively you can use a shortcut Command+Shift+H.

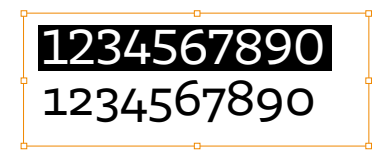

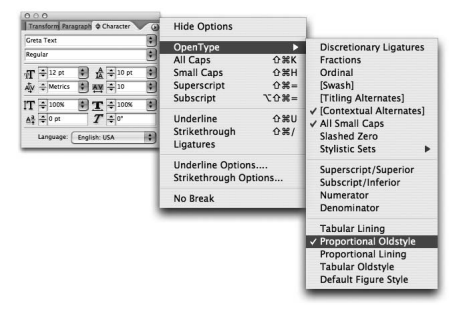

OpenType fonts can contain various styles of numerals within one font. These different types of numbers are controlled by your typesetting application (such as Adobe InDesign®, Adobe Illustrator®, QuarkXPress 7, etc) Please note that not all applications support OpenType features. The software which cannot access these advances, for example Microsoft Word® will use only display 'default' figures. If you do not specify which style of numerals you would like to use, the application will use the 'default' figures. Brioni, for example, uses proportional lining figures as default.

If you go to **Character** and then **OpenType** menu in Adobe applications, there you can change the numbers to any other desired numeral style.